# **Foreman - Bug #9705**

# **Disk sizes specified not used in VMware image provisioning**

03/10/2015 02:13 PM - Bryan Kearney

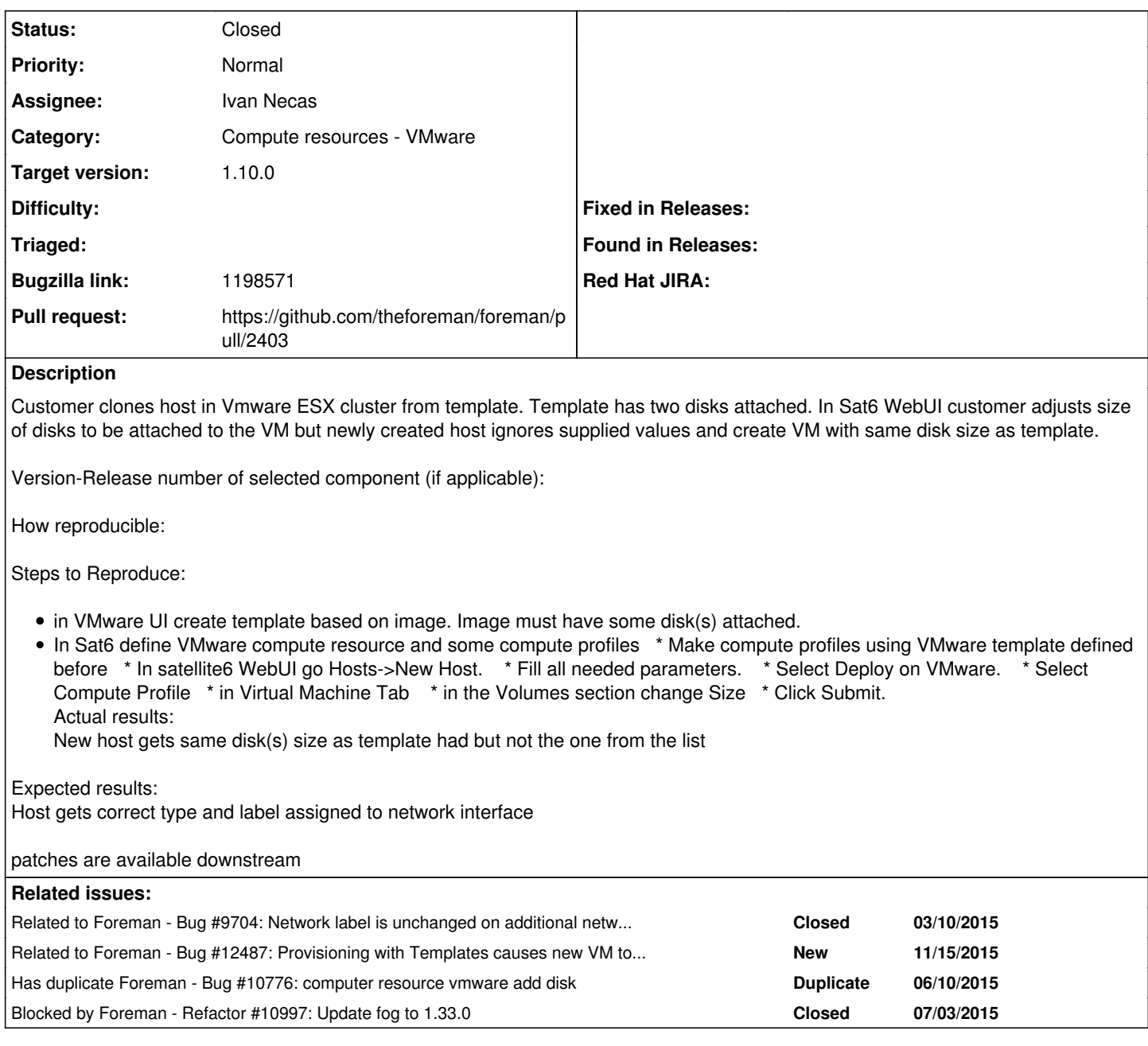

## **Associated revisions**

## **Revision 952ad8c1 - 08/26/2015 03:38 AM - Ivan Necas**

Fixes #9704,#9705 - ability to customize vmware VM on image-based provisioning

Allows applying the changes form the form to the VM when cloning from a template.

Depends on <https://github.com/fog/fog/pull/3570>

## **History**

## **#1 - 03/10/2015 02:14 PM - Bryan Kearney**

*- Related to Bug #9704: Network label is unchanged on additional network interfaces with VMware templates added*

## **#2 - 03/10/2015 02:14 PM - Bryan Kearney**

*- Bugzilla link set to 1198571*

#### **#3 - 03/11/2015 07:05 AM - Dominic Cleal**

*- Subject changed from When VMware vm is cloned from template vm disk size values provided in WebUI are ignored to Disk sizes specified not used in VMware image provisioning*

*- Category set to Compute resources - VMware*

#### **#4 - 05/26/2015 11:14 AM - Ivan Necas**

- *Status changed from New to Assigned*
- *Assignee set to Ivan Necas*

#### **#5 - 05/26/2015 11:18 AM - The Foreman Bot**

- *Status changed from Assigned to Ready For Testing*
- *Pull request https://github.com/theforeman/foreman/pull/2403 added*
- *Pull request deleted ()*

#### **#6 - 06/11/2015 03:08 AM - Dominic Cleal**

*- Has duplicate Bug #10776: computer resource vmware add disk added*

#### **#7 - 07/24/2015 11:34 AM - Dominic Cleal**

*- Blocked by Refactor #10997: Update fog to 1.33.0 added*

#### **#8 - 08/26/2015 03:40 AM - Dominic Cleal**

*- translation missing: en.field\_release set to 63*

## **#9 - 08/26/2015 04:07 AM - Ivan Necas**

- *Status changed from Ready For Testing to Closed*
- *% Done changed from 0 to 100*

Applied in changeset [952ad8c1ad0741e3e4ef5883a2dc59885e1b0ca6](https://projects.theforeman.org/projects/foreman/repository/foreman/revisions/952ad8c1ad0741e3e4ef5883a2dc59885e1b0ca6).

## **#10 - 11/19/2015 02:50 AM - Dominic Cleal**

*- Related to Bug #12487: Provisioning with Templates causes new VM to use Template Disk added*